# **Descripción de un sistema computarizado para el desarrollo de un banco de datos en un departamento de enfermedades cardiovasculares**

## **SERGIO VARINI\*, ALBERTO POCOVI, RICARDO GELPI, LILIANA GRINFELD, ARTURO FRUMKIN, MARCELO TRENNER**

**Fundación Logos, Buenos Aires** 

**\* Para optar a Miembro Titular de la Sociedad Argentina de Cardiología** 

**Trabajo recibido para su publicación: 10/91. Aceptado: 12/91** 

**Dirección para separata.s: J osé Ingenieros 379, La Lucila, Provincia de Buenos Aires, Argentina** 

**El objetivo de este trabajo es presentar un sistema computarizado que mediante la recolección de datos en formularios especialmente diseñados permite la creación de un banco de datos para ser usado en cardiología. El mismo fue diagramado para ser incorporado a computadoras PC XT, bajo sistema operativo MS DOS escrito en Dbase III Plus y compilado en Clipper. EI sistema fue concebido de manera con-**

**vencional utilizando menúes encadenados que faciliten eI diálogo con la computadora. Los formularios han sido elaborados siguiendo el formato de una historia clínica convencional para facilitar el trabajo del médico, que será eI encargado de llenar el mismo en la entrevistainicial, completándolo a posteriori con los distintos estudios complementarios. Una vez terminada la obtención de datos, un operador será el encargado de almacenar los mismos en la computadora. En su dispositivo de almacenamiento se albergan todas las posibilidades terapéuticas y diagnósticas. Se pueden obtener datos por pacientes 0 por variables, pudiendo a su vez ser éstos individuales 0 combinados. Esto facilita eI manejo asistencial <sup>y</sup> permite el desarrollo de líneas de investigación clínica.** 

**La creciente complejidad de la cardiología moderna, representada por la aparición de sonsticada tecno10gía, trae como consecuencia natural una mejor resolución de los problemas cardiológicos, tanto diagnósticos como terapéuticos, <sup>y</sup> por otro 1ado la posibilidad de rea1izar líneas de investigación clínica con una rigidez metodológica y control de variables muy cercanas a Lis de la investigación básica. Sin embargo, todo este desarrollo trae serios problemas en <sup>10</sup> referente a1 tratamiento de 1a creciente in formación generada, en 1a forma y 1ugar del almacenamiento de los datos, en el aná1isis de los mismos, y en la facilidad y rapidez de acceso a dichos datos. El rápido avance de la informática en los últimos años, con el advenimiento de computadoras personales de fácil manejo, versatilidad y bajo costo, podría constituir una solución a1 problema plante ado. <sup>1</sup>Así es como existe un notable incremento en la producción de programas y bases de datos que permiten un tratamiento integral de la información en general y biomédica en particular. Un ejemplo de esto último es que actua1mente son utilizados en distintas ramas, tales como educación médica de pre 2 y posgrado,3 desarrollo de tare as asistenciales 4-6 y 1íneas de investigación** 

**retrospectivas 7, 8 <sup>Y</sup>prospectivas,9 así como problemas de búsqueda bibliográfica. 10 -13 A pesar del gran avance que esta tecnología ha 10 grado en e1 mundo desarrollado, prácticamente no existen en nuestro país sistemas computarizados de base de datos que permitan resolver este tipo de problemas. Por este motivo el objetivo del presente trabajo es presentar un sistema computarizado que mediante la recolección de datos en formu1arios especialmen te diseõados permita la creación de un banco de datos para ser utilizado en un departamento de enfermedades cardiovascu1ares.** 

# **MATERIAL Y METODO**

### **Características técnicas**

**El sistema diseõado puede ser ejecutado en computadoras persona1es (PC). La configuración mínima debe ser una PC XT, con una memoria RAM de 640 Kb, Y un disco rígido de 20 Mb, con sistema operativo MS DOS. Uti1iza Dbase III plus compilado con Clipper y almacena 1a información en una base de datos. La misma es visua1izada en 1a pantalla del monitor y registrada por una impresora.** 

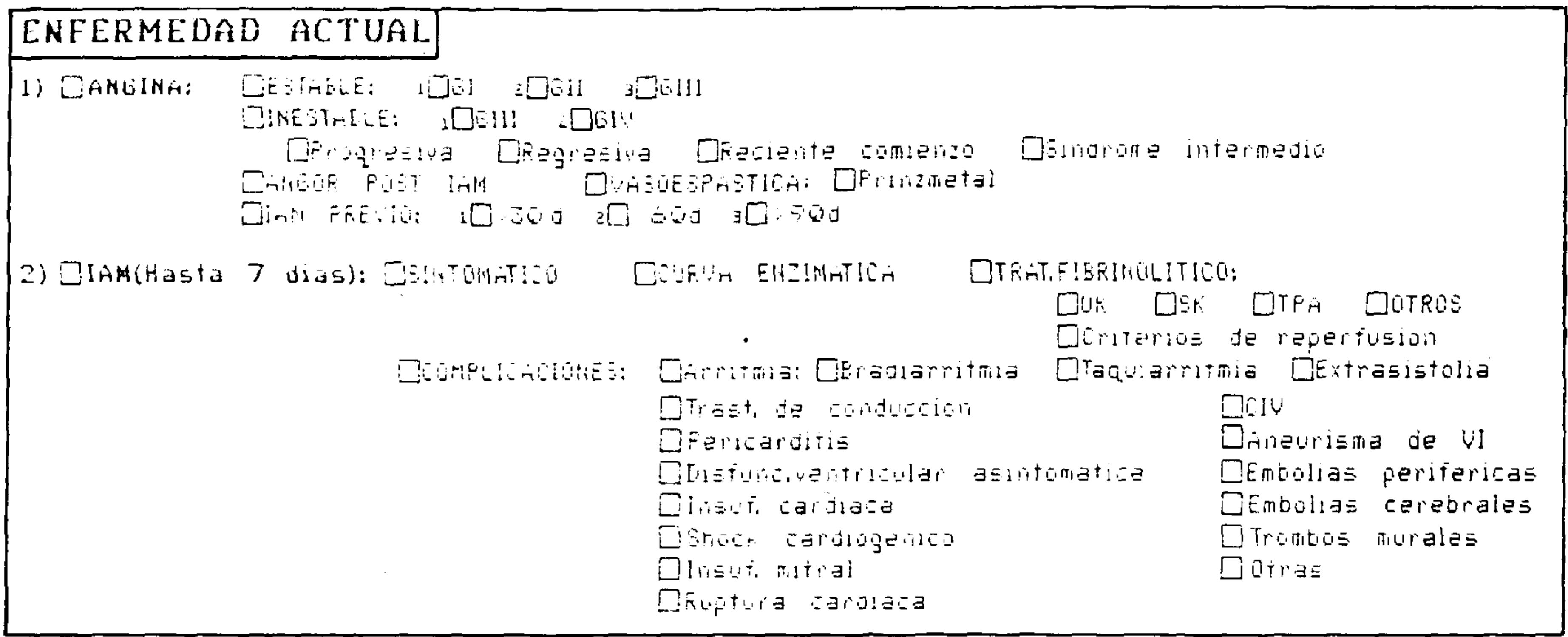

Fig. 1. Formulario de la base de datos que muestra parte de la información correspondiente al ítem "enfermedad actual".

# Organización de la base de datos

El sistema computarizado de base de datos consta de dos partes: a) formularios impresos; y b) programas insertos en el microprocesador. Los formularios deben ser llenados por el cardiólogo en el momento de realizar la entrevista inicial con el paciente y completados posteriormente con los datos aportados por los estudios complementarios. Estos formularios han sido diseñados siguiendo el formato de una historia clínica convencional para facilitar el trabajo del médico actuante.

El sistema está concebido de manera convencional utilizando menúes encadenados que facilitan el diálogo con el procesador. Un

operador realizará la carga en la computadora de la información contenida en los formularios una vez que éstos han sido completados. Los distintos menúes van ofreciendo en forma sistematizada las mismas opciones contenidas en los formularios. Es de hacer notar que las ventanas operativas aparecen cuando los datos son positivos. La falta de los mismos trae aparejado el paso a la siguiente opción sin necesidad de recorrer todas las ventanas con información negativa.

#### Descripción de los formularios

Como se mencionó, esta base de datos sigue

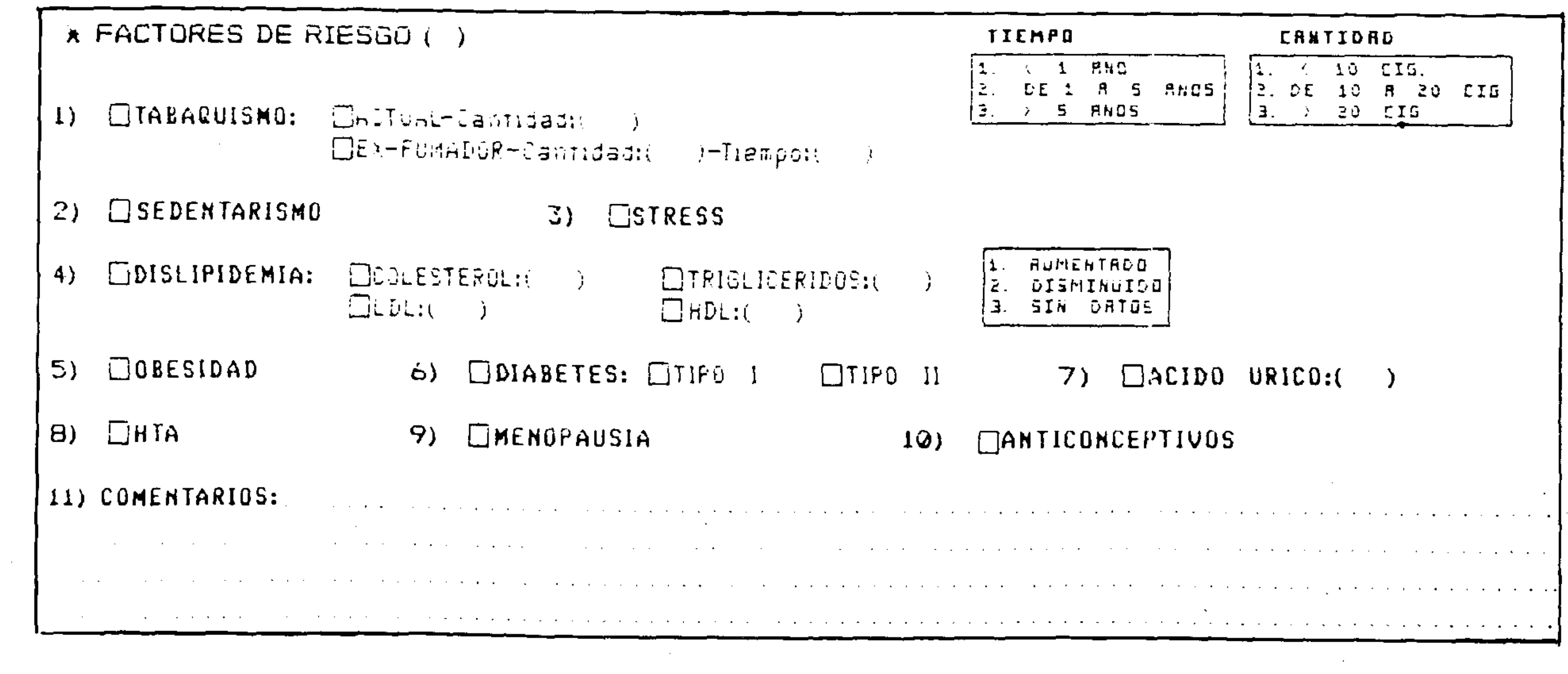

Fig. 2. Se muestra cómo se incorpora a la base de datos el ítem "factores de riesgo".

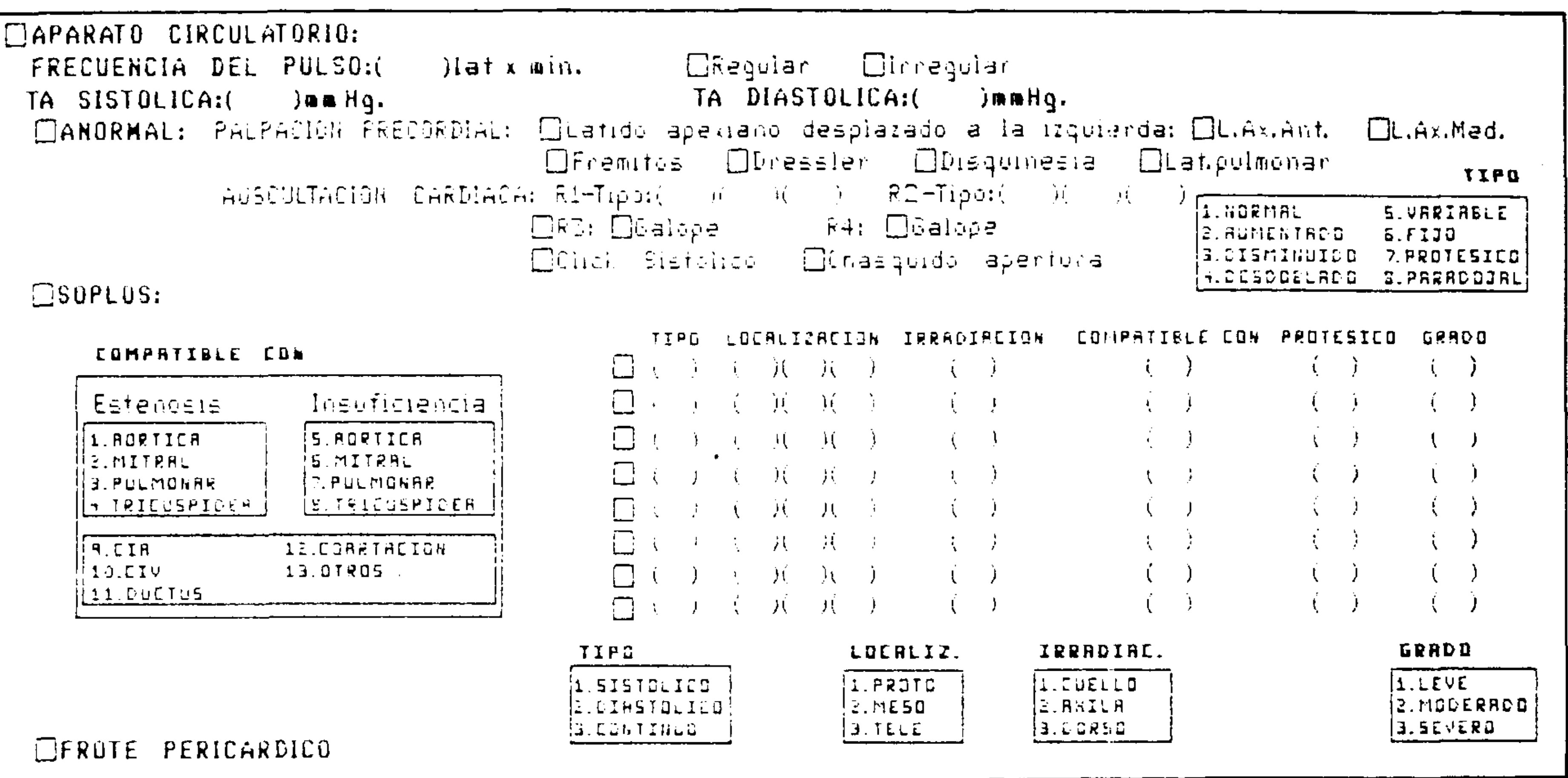

Fig. 3. Se muestra cómo se incorpora a la base de datos el ítem "examen físico del aparato cardiovascular". Obsérvese la detallada organización esquemática del formulario que va guiando al médico en las diferentes opciones a través de las ventanas operativas.

los lineamientos de una historia clínica convencional. Esto significa que los formularios están organizados teniendo en cuenta: 1) datos del paciente; 2) motivo de consulta; 3) enfermedad actual; 4) antecedentes hereditarios; 5) antecedentes personales; 6) examen físico; 7) tratamiento actual; 8) estudios complementarios; y 9) procedimientos terapéuticos previos.

La Figura 1 muestra en forma parcializada y

a modo de ejemplo el ítem enfermedad actual. Se puede observar la organización esquemática del formulario (sujeto a modificaciones) que va guiando al médico en las diferentes opciones, y simplemente hay que colocar una marca en la correspondiente para dejar registrada la información.

Ante la posibilidad de que el profesional actuante se encuentre con alguna información

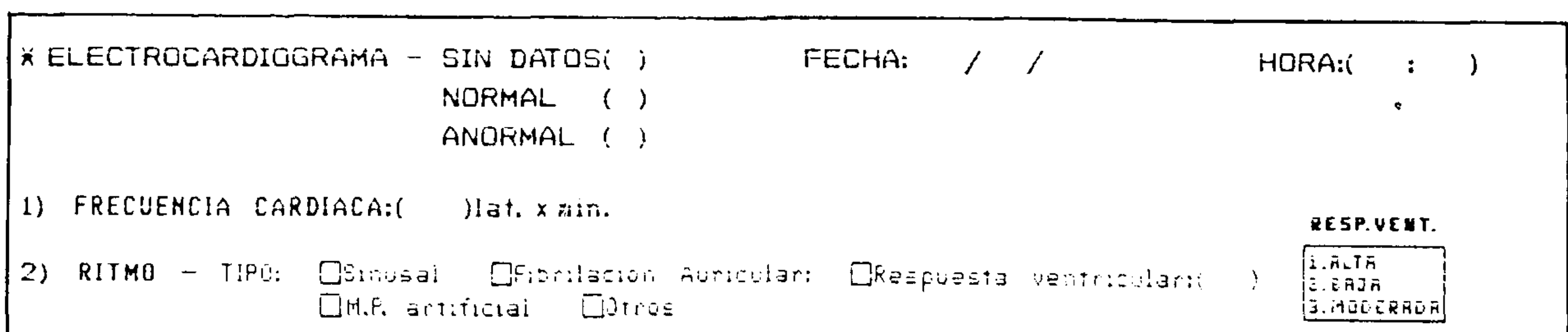

- 3) EJE ELECTRICO: CHORMAL **CARORMAL:** CDesviado a la izq. □Desviado a la der.
- $\Box$ CONDUCCION:  $\Box$ BRI  $\Box$ BAV 1er GRADO  $\Box$ BAV 2do GRADO-Tipo:  $\Box$ I  $EBRE$ 4) CBAV JerGrado  $\Box$  $\Box$ HBP **OHPHA GHPHE COTROS**  $EHEH$
- $5)$  $\Box$ AAI  $6)$   $\Box$ AAD  $(7)$   $\Box$ HVI  $\Theta$ )  $\Box$ HVD
- DARRITMIAS: CEXTRASISTOLIA: CSupraventricular CVentricular-Grados de Loun: 9)  $\Box$  $\Box$  $\Box$ ŢŲ OBRADIARRITMIA: Obradicardia Sinusal Okitmo nodal Ofa lenta OTACULARRITMIA: OSinusal OVentricular OSupraventricular: OTPSV OAleteo

Fig. 4. Se observa en forma parcial el ítem "electrocardiograma".

REVISTA ARGENTINA DE CARDIOLOGIA, MAYO-JUNIO 1992, VOL. 60, Nº 3

FECHA: / \* PRUEBA ERGOMETRICA GRADUADA - SIN DATOS()  $\prime$ NORMAL () ANDRMAL () 2) CICLOERGOMETRO  $\bf{1}$ CCINTA ERGOMETRICA FC SIST DIRST ITTH  $\begin{array}{cccc} 1 & (- & )/(- & ) & (- & )\\ 1 & (- & )/(- & ) & (- & )\\ 1 & (- & )/(- & ) & (- & )\\ 1 & (- & )/(- & ) & (- & )\\ \end{array}$ 3)  $\Box$ BASAL CULTING MIN. INTRAESFUERZO  $\Box$ FINAL DINTRAESFUERZO: ODISHER DESPROFORCIONADA RL ESFUERZO ORALES OBRONCOESPASMO ⊟TERCER RUIDO, ⊟CUARTO RUIDO, ⊟SOPLOS METS:(  $\mathcal{L}$ DURACION:(  $CE:$  $\lambda$  $5)$ CARGA MAXIMA:( )Kqm. lmin. CDROGAS: CVASODILATADORES CELOQUEANTES CALCIDOS CDETA-BLOQUEANTES **□INHIBIDORES DE LA ECA · □ANTIAGREGANTES** CHOTIVO DE DETENCION DE LA PRUEBA: CEUFICIENTE CASOTINUSCULAR CIDESCIPRECOZ DEL ST ORTA SEVERA CILO, COLAUDICACION DE MIEMBROS INFERIORES RESULTADO: INSUFICIENTE 81 ANDENAL POR: CANgor Clintradesnivel del ST CSupradesnivel del ST CHTA Clurva de TA plana DI.C. DArritmias 9) COMENTARIOS : أأناه والمتمر والمتناوب والمتناوب والمتناوب والمتناوب  $\hat{L}$  is a set of  $\hat{L}$  . The set of .<br>The problem is a proportional contract of the contract of the contract of the contract of the contract of the

Fig. 5. Se observa cómo se incluyen en la base de datos los distintos hallazgos y el resultado definitivo que brinda una prueba ergométrica.

que no figure entre las previstas, se ha agregado el ítem "Otras", que permite al médico cubrir todas las posibilidades.

La Figura 2 muestra la parte de los formularios que se refiere a los factores de riesgo. En el ítem Tabaquismo se observa una de las particularidades del sistema, que es la presencia de dos "ventanas operativas" correspondientes al tiempo transcurrido desde que el paciente dejó de fumar y a la cantidad de cigarrillos consumidos. Obviamente la presencia de estas ventanas agiliza y sistematiza el interrogatorio en forma completa. Otra característica observada en esta figura es la presencia de un ítem perteneciente a "Comentarios". Esto permite la inclusión en la base de datos no solamente de la información puntual sino también de comentarios del paciente o del médico, lo que flexibiliza el uso de la base de datos.

La Figura 3 muestra el examen físico del aparato cardiovascular, en donde se observa la presencia otra vez de las "ventanas operativas", pero en mayor número, lo que permite en forma sintética, clara y simple, completar todas las opciones posibles.

La Figura 4 muestra el ítem 3 de los Estudios Complementarios correspondiente a Electrocar-

diograma. Obsérvese que al principio del formulario, y con diferente tipo de letra se encuentran tres opciones: a) sin datos, b) normal y c) anormal. De no haberse realizado el electrocardiograma se marcará la primera opción, lo que obviará el llenado del resto; pero lo más remarcable es el hecho de que cuando el operador indica esta información a la computadora ("sin datos"), la máquina pasará al siguiente ítem, ignorando el resto del formulario correspondiente a electrocardiograma.

Las Figuras 5 y 6 hacen referencia a otros dos estudios complementarios: la prueba ergométrica graduada y el Holter. Obsérvese nuevamente la presencia de "ventanas operacionales" y el ítem "comentarios".

Una de las características más salientes de este sistema implementado para alimentar esta base de datos es la gran ventaja de obtener un resumen final con los datos positivos de todos los items del menú. La Figura 7 muestra una parte de la información que la computadora suministrará cuando se requiera acceder a los datos almacenados. Si volvemos a las Figuras 4, 5 y 6 se observará la cantidad de opciones existentes para esos estudios complementarios. Sin embargo en la hoja final suministrada por la

292

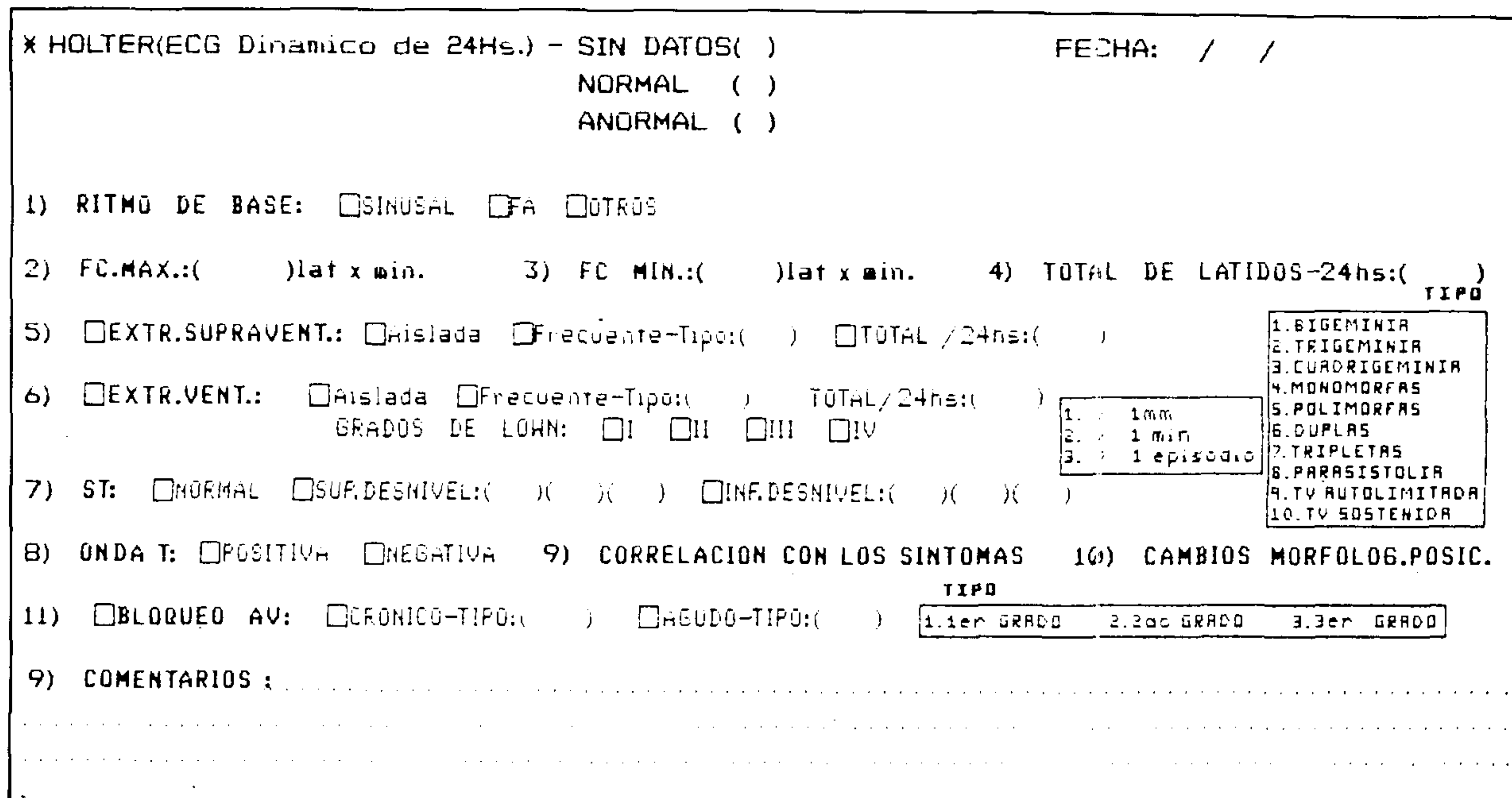

Fig. 6. Se observa cómo se vuelcan los distintos datos obtenidos con respecto al ritmo cardíaco y a posibles cambios en la repolarización ventricular.

computadora no aparecerá ninguna de esas opciones cuando no se tengan datos de dichos estudios.

## **DISCUSION**

En el presente trabajo se describe una base de datos computarizada para ser utilizada en un servicio de cardiología de mediana a alta complejidad. El sistema está basado en una serie de formularios impresos que deben ser llenados por el médico y una vez completados con los estudios complementarios serán volcados a un programa de computadora por un operador. Esto es posible dada la simplicidad del sistema y la claridad de los formularios utilizados.

Esta área de informática tiene muy poca difusión en nuestro medio, aunque su utilidad ha sido probada en países desarrollados en los que su aplicación se ha extendido a la enseñanza médica,<sup>2, 3</sup> a los estudios epidemiológicos,<sup>4</sup> a la investigación clínica,<sup>7-9</sup> y por supuesto a la tarea asistencial (referencias bibliográficas). En lo que se refiere a esta última aplicación, las ventajas son claramente predominantes sobre los pequeños problemas que esta tecnología puede traer aparejados. La ventaja de tener toda la información del paciente, tanto administrativa como médica, en pequeños discos de memoria y la posibilidad de acceder a dicha información en pocos minutos, es indiscutible.

De particular importancia es que el acceso a la información se puede realizar no solamente en forma individual, es decir por pacientes, sino que se puede efectuar por patología, síntomas o signos o datos filiatorios del enfermo; e inclusive permite combinar dos o más de las variables presentes en la base de datos. De esta manera será posible conocer, por ejemplo, la relación existente entre factores de riesgo y tipos de lesión coronaria en nuestra población o determinar el grado de alteración de la función ventricular en pacientes con miocardiopatía dilatada. En otras palabras, esta base de datos facilitará el desarrollo de líneas de investigación clínica tanto retrospectivas como prospectivas.

Otra característica saliente de la base de datos está dada por la capacidad de síntesis que posee, expresada a través de la forma en que la información es presentada cuando se requiere el acceso a la misma. La posibilidad de tener en una o dos páginas toda la información del paciente con los datos positivos es realmente atrayente. Es importante resaltar que lo que se presenta es la metodología para crear una base de datos cuyo objetivo fundamental es facilitar el acceso a la información acerca del paciente. Si bien la idea de que esta base de datos pueda reemplazar a la historia clínica convencional no fue el objetivo primario de este trabajo, dicha posibilidad debe ser considerada. Solamente el

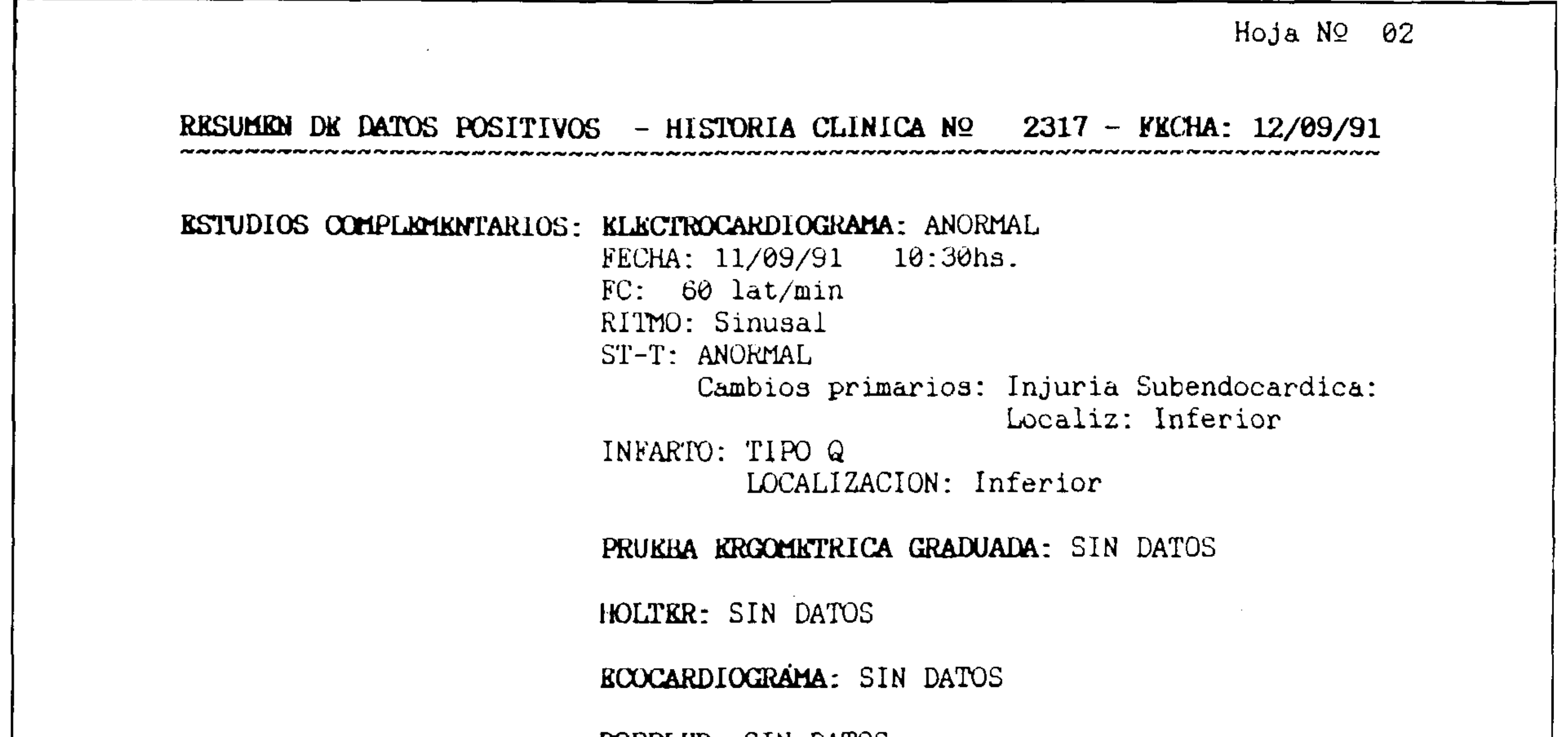

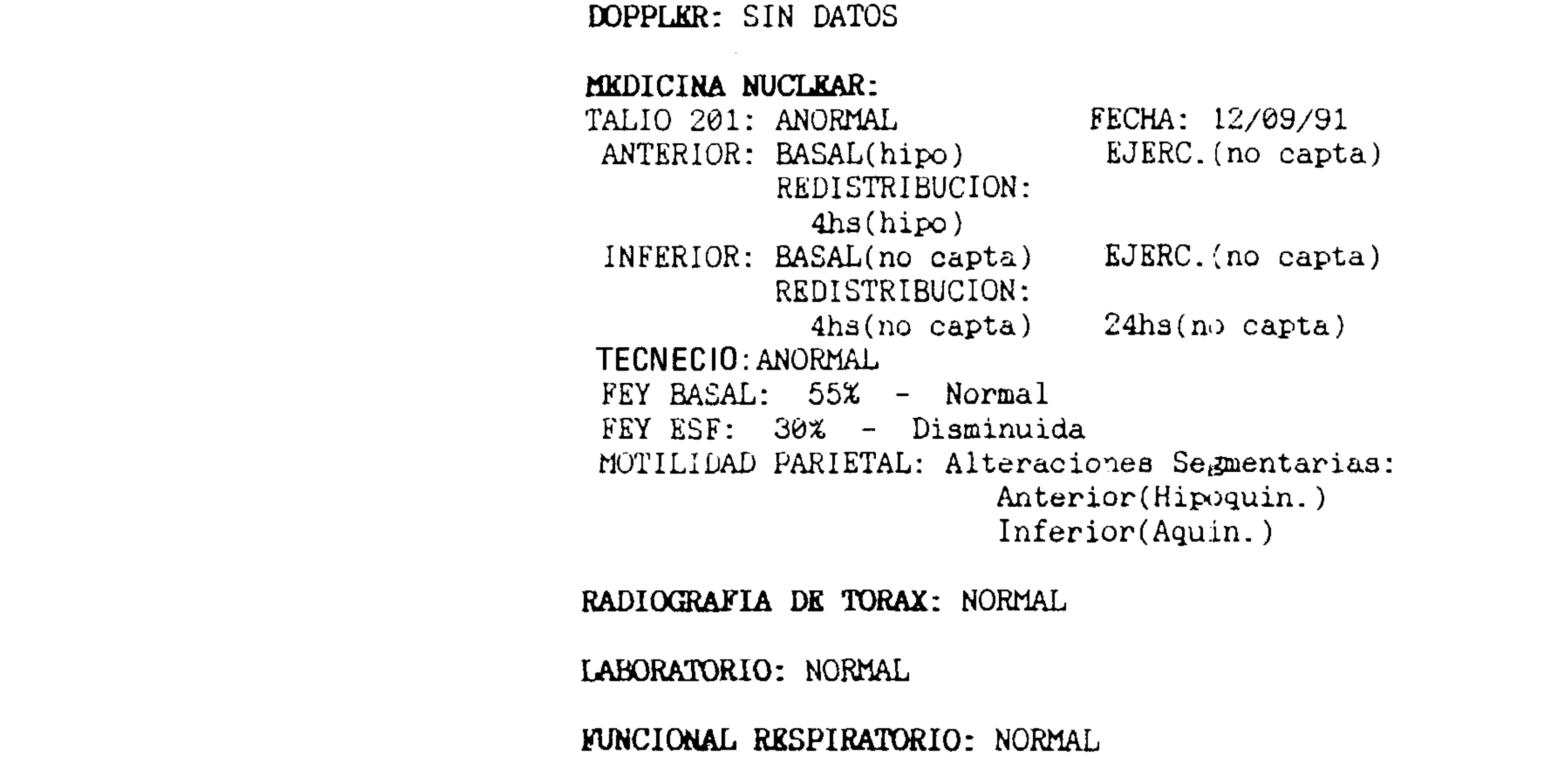

Fig. 7. Esta figura muestra cómo en forma abreviada se pueden obtener los datos positivos que arrojan los estudios complementarios realizados al paciente.

uso frecuente de la misma y el paso del tiempo

**CONCLUSIONES** Se ha referido una metodología de trabajo novedosa, aún no suficientemente desarrollada en nuestro país, cuyas características más salientes las constituyen su fácil manejo y disponibilidad, ya que no requiere mayor complejidad en el equipamiento. Su aplicación generaría una superación en la calidad de las prestaciones de un servicio, tanto en lo asistencial como en lo científico-educacional, debido a un adecuado almacenamiento de la información y fácil acceso a la misma.

determinarán si la aplicación de este sistema, quizá modificado, sustituirá a la historia clínica convencional.

Es importante mencionar que aunque el uso de formularios, así como la incorporación de datos en la computadora son tareas realmente sencillas, el aprovechamiento a pleno de esta base de datos requerirá un período de entrenamiento por parte del equipo médico, simplemente como ocurre con cualquier programa rutinario de computadora.

#### **SUMMARY**

- **1. Nussey SS, Lyon E: The clinical end user. A neglected resource in patient care. J R College Physician Lond 1990; 24: 119-122.**
- **2. Lindberg DA: Information system to support medical practice and scientific discovery. Methods Inf Med 1989; 28: 202-206.**

 $\mathcal{L}(\mathcal{L}(\mathcal{$  $\mathcal{L}_{\mathcal{A}}$  and  $\mathcal{L}_{\mathcal{A}}$  and  $\mathcal{L}_{\mathcal{A}}$  and  $\mathcal{L}_{\mathcal{A}}$ and the state of the state

**The main objective of this paper was to describe <sup>a</sup> computarized database system developed by Logos Foundation to be used as a storage and retrieve medical record in a department of cardiovascular disease. This database allows storage of patients administrative and medical information. The program is able to run on an PC XT computer using MS'pOS, with 20 Mb hard disk and 640 Kb random-acces memory (RAM). A cardiologist needs to fill out a computer form with all the information. Such information has been previously incorporated to the forms following the traditional steps of a cardiologic medical record. Once the computer form has been filled, a computer operator will store the data into the computer. The retrieved data will be showed on a printout with just the positive data. The major advantages of this database are: 1) easy and rapid creation of the record; 2) easy and safety storage of the data; 3) allows both to develop a high level medicine and a rigid clinical research; and 4) low cost of the system.** 

#### **BIBLIOGRAFIA**

- **3. Johnson PC, Hendricks D, White MG, Futrell JW: Microcomputer database management for surgical residents. Curr Surg 1989; 46: 372-377.**
- **4. Nova Scotia Saskatchewan Cardiovascular Disease Epidemiology Group: Estimation of the incidence of acute myocardial infarction using records linkage. Can J Public Health 1989; 80: 412-417.**
- **5. Kovner C: Using computarized database for nursing research and quality assurance. Com put Nurs 1989; 7: 228-231.**
- **6. Clougherty J, McCloskey JC, Johnson M, Casula M, Gadner D, Kelly K, Maas M, Delaney C, Bleguen M: Creating <sup>a</sup> resource database for nursing service administration. Comput Nurs 1991; 9: 69-74.**
- **7. Chamorro A, Sacco RL, Mohr JP, Foulkes MA, Kase CS, Tatamichi K, Wolf PA, Price TR, Hier DB: Clinical tomography correlations of lacunar infarction in the stroke databank. Stroke 1991; 22: 175-181.**
- **8. Murphy RL: Job dimensions associated with severe disabilities due to the cardiovascular disease. J Clin Epidemiol 1991; 44: 155-166.**
- **9. Gallandat Hurt RC, Karliczek F, Van der Heide JN, Brenken U, Mool B, van der Broeke n, Jenkins I, De Geus AF: Clinical effect of Bretshneíder-HTK and St Thomas cardioplegia on hemodynamic performance after bypass measured using an automatic datalogging database system. Thorac Cardiovasc Surg 1988; 36: 151-156. 10. Powsner SM, Riely CA, Berwick KW, Morrow JS, Miller PL: Automated bibliographic retrieval based on current topic in hepatology. 1989; 22: 552-564. . , 11. Wysocki T: Review of papyrus bibliographic database software. Res Dev Disabil1989; 10: 451-457. 12. Yonker VA, Young KP, Beecham SK, Horwitz S, Cousin K: Coverage and overlaps in bibliography database relevant. to forensic medicine: a comparative analysis of Medline bull. Med Libr Assoc 199Q; 78: 49-56. 13. Jokic M: Bibliographic online data base in the field of biomedicine. Lijec Vjsen 1990; 112: 59-62.**